# 발전소 터빈제어 검증용 시뮬레이터의 유량 제어밸브 모델 구현

우주희, 김종안, 최인규 한국전력공사 전력연구원

## Implementation of a Control Valve Model in Simulator to Test a Turbine Control System

Joo-Hee Woo, Jong-An Kim, In-Kyu Choi Korea Electric Power Research Institute

Abstract - 복잡한 이론적인 지식이 없어도 대상 발전소의 운전데이터 를 밸브의 유량특성 관계 값에 지정함으로써 쉽게 모델링할 수 있도록 터빈제어 밸브 모델을 구현하였다. 또한 제어밸브의 여러 가지 동작 특 성을 입력할 수 있는 사용자 인터페이스를 구현하였다. 이렇게 구현된 모델을 사용하여 직접 터빈제어시스템과 연계하여 모의시험 하였으며 만족스러운 결과를 보여주었다.

## 1. 서 론

 국내 오래전에 설치된 발전소의 터빈제어시스템은 설비가 노화되어 유지보수가 힘들게 되어, 최신 제어설비로의 개조가 필요하게 되었다. 이에 따라 개발자가 새로이 구현한 제어 알고리즘을 발전소 현장에 적 용하기 전에 충분한 기능 검증이 필요하며, 이를 위해 발전소 현장의 터빈제어 계통을 모의할 수 있는 시뮬레이터가 필요하다.

터빈 제어계통을 검증하기 위한 시뮬레이터는 고압/중압/저압 터빈 모델, 고압터빈에서 팽창된 저온의 증기를 다시 가열하여 중압터빈에 공 급하는 재열기 모델, 유로의 단면적을 제한하여 유량을 조절하는 제어밸 브 모델 및 발전기 출력/터빈 속도를 연산하는 모델로 크게 나눌 수 있 다. 이들 모델은 터빈제어시스템에서 요구하는 각종 밸브의 개도 요구값 에 따라 증기유량이 결정되고, 여러 가지 열역학 법칙을 적용하여 압력, 온도, 엔탈피 등의 물리량을 연산하여야 한다.[1] 열역학 등 여러 가지 물리법칙에 정통하지 않은 비전문가들도 쉽게 사용할 수 있도록 터빈 모델을 구성할 필요가 있다.

 본 논문에서는 사용자의 복잡한 이론적인 지식이 없어도 대상 발전 소의 운전데이터를 밸브의 유량특성 관계값에 지정함으로써 쉽게 모델 링할 수 있도록 터빈제어 밸브 모델을 구현하였으며, 여러 가지 밸브 모델의 동작 특성을 입력할 수 있는 사용자 인터페이스를 구현하였다. 이렇게 구현된 모델을 사용하여 직접 터빈제어시스템과 연계하여 모의 시험한 결과에 대해서 소개하고자 한다.

#### 2. 본 론

#### 2.1 발전소 터빈제어 검증용 시뮬레이터 개요

실제 발전소 현장에 적용하기 위해 신규로 개발된 터빈제어시스템은 적용하기 전에 충분한 기능 검증이 필요하다. 사용자 입장에서는 개발된 시스템의 하드웨어 및 소프트웨어에 대해 소스 레벨의 분석 및 시험은 많은 시간과 노력이 소요되므로, 전체 제어시스템을 구축해 놓은 상태에 서 터빈제어 계통을 모사한 시뮬레이터와 연계시험 함으로써 실제 현장 적용시 발생될 여러 가지 문제점을 미리 해결할 수 있으며 공기 단축에 도 기여할 수 있다.

보일러에서 생산된 고온, 고압의 증기는 해당 제어 밸브를 통과하여 고압터빈에 공급된다. 고압터빈을 통과한 저온증기는 재열기에서 다시 가열되어 해당 제어 밸브를 거쳐 중압, 저압터빈으로 공급되며, 터빈을 통과한 증기는 복수기에서 응축된다. 터빈제어시스템의 기능을 검증하기 위한 터빈 모델은 발전소 현장을 모사할 수 있어야 하며, 터빈속도 및 발전기 출력 신호, 각종 밸브 개도, 주증기압 및 고압터빈 1단 압력 등 의 신호가 필요하다. 그림 1에서 보여주는 터빈계통의 열수력 모델은 각 구성요소간 연결상태에서 열수력 현상을 지배하는 질량 보존식, 운동량 보존식과 에너지 보존식을 각 구성요소에 적용하여 구현한다.[2]

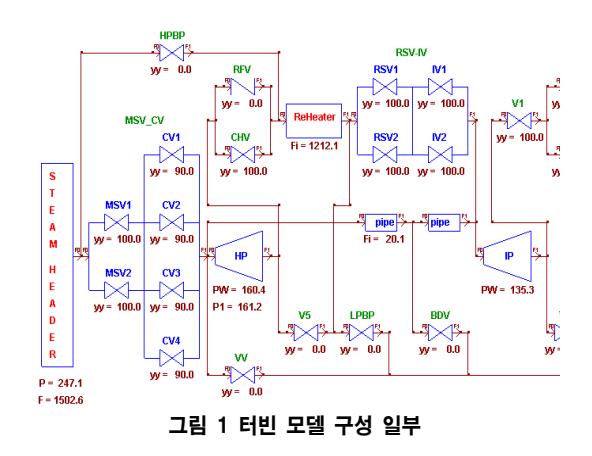

그림 1의 터빈 모델을 구성하는 각 구성요소 중에서도 여러 가지 운 전 조건에 따른 밸브의 위치를 정확히 제어하는 것이 터빈제어 설비에 서 중요한 기능이며, 이에 따라 터빈 시뮬레이터에서는 증기유량, 엔탈 피, 터빈속도, 발전기 출력 및 각종 압력 신호 등을 적절히 연산하여야 한다.

### 2.2 터빈제어 계통에서의 밸브 모델 기능

밸브는 유로의 단면적을 제한하여 증기유량을 조절하는 기능을 하며, 밸브 입구측의 압력( $P_{in}$ ), 출구측에서의 압력( $P_{out}$ )과 유량의 관계는 다음의 식으로 표현된다.

$$
Flow = F(X) \; K \; \sqrt{\left(\begin{array}{cc} P_{in} - P_{out} \end{array}\right)}
$$

여기서 어드미턴스(Admittance, K)는 비례상수로서 발전소의 운전데 이터 또는 설계 데이터로부터 결정될 수 있으며 초기화 과정에서 결정 되고, 밸브 전후의 엔탈피와 증기유량 변화는 일정하도록 하였다. 밸브 개도(X)와 발전기 출력의 관계를 복잡한 수식에 의해 연산하지 않고 사 용자가 직접 운전데이터로부터 비선형적인 관계를 입력할 수 있도록 구 현하였다. 밸브의 다양한 유량 조절기능을 모사하기 위해 그림 2에 나타 난 대화상자에 필요한 데이터를 입력할 수 있도록 구현하였다.

- O Flow, Pin, Pout, Admittance : 밸브의 증기유량, 입구 및 출구측의 압력과 어드미턴스 값을 보여줌
- O Pilot Deadband, Pilot Gain : 밸브가 제어 되는 형식이 적분형일 경 우 내부 모델에서의 제어기 이득을 지정함
- O Stroke Time : 밸브 개폐(Open 및 Close)에 소요되는 시간을 시정수 로 지정하며, 닫힐 때는 정상적으로 닫힐 때(Normal)와 신속히 닫 힐 때(Fast) 및 트립될 때(Trip)를 각각 독립적으로 지정할 수 있 도록 함
- O Y=F(X) : 밸브 개도와 증기유량간의 특성 데이터로 적용 대상 발전 소의 운전 데이터로부터 정해짐
- O Open Pr : 밸브에 가해지는 압력이 설정치보다 크면 열림
- O Stop Valve의 I/O Link : 터빈제어시스템에서 요구하는 밸브 닫힘 요 구 명령 혹은 긴급 폐쇄요구 명령의 신호를 디지털 접점 입력으로 받을 수 있도록 지정함

O Control Valve의 I/O Link : 터빈제어시스템에서 요구하는 밸브 개도 요구값으로 최대 3개의 신호를 전류 입력으로 받을 수 있음. 또한 긴급 폐쇄 요구 명령의 신호를 디지털 접점 입력으로 받을 수 있 도록 지정함

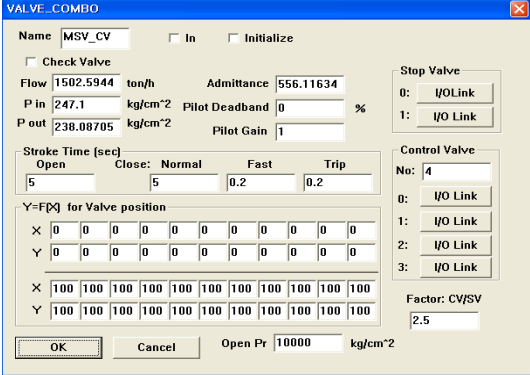

그림 2 밸브 모델의 사용자 인터페이스 화면

### 2.3 터빈 제어시스템과의 연계시험 결과

구현된 터빈 모델의 성능을 확인하기 위해 터빈제어시스템과 시뮬레 이터를 서로 연결한 상태에서 계통병입후 발전기 출력 요구량 (Speed/Load Demand)을 10%에서 100%로 설정한 후 (부하율은 1%/min으로 지정함) 출력요구량과 출력이 선형성을 유지하는지를 비교 하였다. 대상 발전소는 그림 1에서와 같이 4개의 제어밸브(CV1, CV2, CV3 및 CV4)가 3-어드미션 방식으로 발전기 출력을 제어하고 있다.

4개의 제어밸브에 대해 유량특성 관계를 그림 2와 같이 선형으로 지정하였을 때의 발전기 출력요구량(Speed/Load Demand), 제어밸브 (CV) 4개의 개도 및 발전기 출력(MW) 시험결과를 보면 그림 3과 같다. 아래 결과에서 발전기 출력요구량이 50% 이상에서 선형성이 많이 벗어 나고 있음을 볼 수 있다.

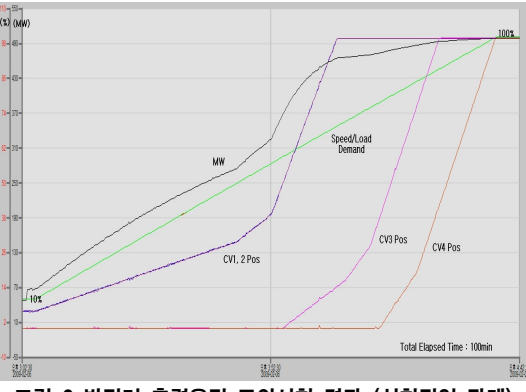

그림 3 발전기 출력운전 모의시험 결과 (선형적인 관계)

이 결과를 개선하기 위해 유량 특성관계를 아래 그림 4와 같이 수정하였으며 시험결과는 그림 5와 같다. 발전기 출력요구량이 50% 미 만에서는 발전기 출력이 요구값과 거의 일치되고, 50% 이상에서도 선형 성이 그림 3의 경우보다 많이 개선된 결과를 보여주고 있다. 좀 더 향상 된 결과를 보기 위해서는 발전기 출력이 요구값이 80% 이상인 구간에 서 더 세분화된 관계를 정의할 필요가 있다.

| $\times$  0  1  2  3  4 |  |  |  |                                 |
|-------------------------|--|--|--|---------------------------------|
|                         |  |  |  |                                 |
|                         |  |  |  |                                 |
|                         |  |  |  |                                 |
|                         |  |  |  |                                 |
|                         |  |  |  |                                 |
|                         |  |  |  | 40 56 60 70 74 78 82 87 100 100 |

그림 4 증기유량과 밸브개도간의 비선형 속성

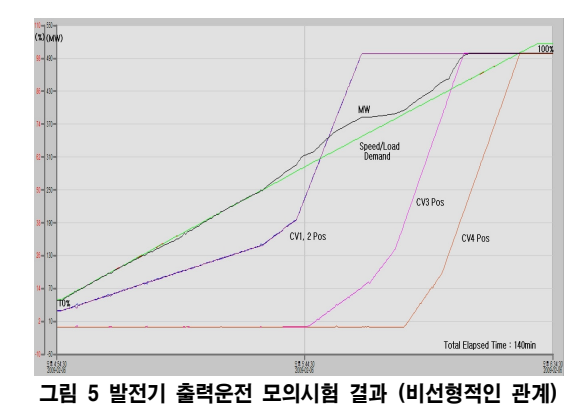

또한 구현된 모델의 정상상태 동작을 보기 위해 각 부하대의 열수 력 값을 대상발전소의 열평형도(Heat Balance)값과 비교하였다. 아래 표 의 데이터는 P는 압력(㎏/㎠), T는 온도(℃), H는 엔탈피(kcal/㎏), F는 유량(ton/hr)을 각각 나타낸다. 모델링한 대상 발전소의 데이터와 시험 한 결과 비교적 유사한 값을 가짐을 볼 수 있다.

표 1 100% 부하대에서의 비교

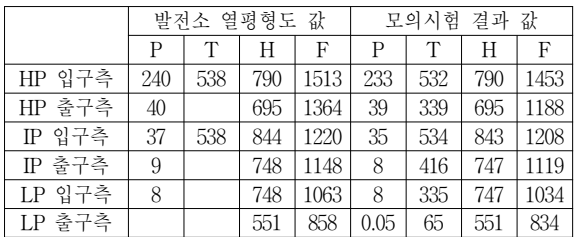

#### 표 2 50% 부하대에서의 비교

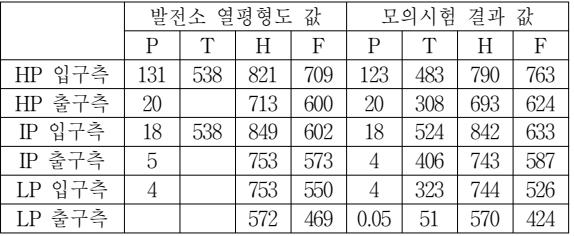

## 3. 결 론

 터빈제어시스템의 기능 검증을 위한 터빈 시뮬레이터에서 터빈 제어 밸브 모델은 터빈으로 유입되는 증기유량을 제한하여 발전기 출력 등 여러 가지 값을 연산하는데 중요한 변수이다. 사용자가 복잡한 이론적 인 지식이 없어도 대상 발전소의 운전데이터를 밸브의 유량특성 관계값 에 지정함으로써 쉽게 모델링할 수 있도록 터빈제어 밸브 모델을 구현 하였다. 또한 여러 가지 밸브 모델의 동작 특성을 입력할 수 있는 사용 자 인터페이스를 구현하였다. 이렇게 구현된 모델을 사용하여 직접 터 빈제어시스템과 연계하여 모의시험한 결과 발전기 출력의 선형성을 개 선할 수 있었으며, 각 부하대별로 열평형도의 값과 유사한 결과를 보여 주었다.

#### [참 고 문 헌]

- [1] 정창기 외, "터빈제어시스템의 기능 검증을 위한 시뮬레이터 기능 설계", 2008 대한전기학회 하계학술대회 논문집, 2008
- [2] 최인규 외, "Development of a Digital Turbine Control System in a Nuclear Power Plant", International Journal of Control, Automation, and Systems, 2009
- [3] 정창기 외, "I&C 시스템 연구 및 시험설비 인프라 구성방안", 2007 대한전기학회 하계학술대회 논문집, 2007